# **CES2024** Development

1. Demo Set

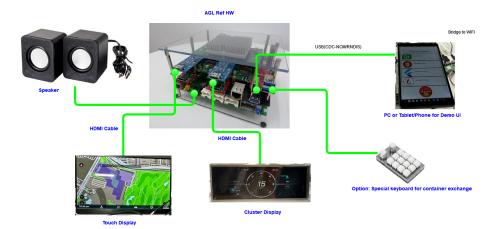

| No | Name                                                                                                    | num | Whow ship    |
|----|----------------------------------------------------------------------------------------------------|-----|--------------|
| 1  | AGL Ref HW                                                                                                    | 1   | J.S.         |
| 2  | Touch Display (Full HD)                                                                                              | 1   | J.S.         |
| 3  | Cluster Display (1920x720 or Full HD)                                                                                | 1   | J.S.         |
| 4  | HDMI Cable (Need to check how to connect this cable to Touch/Cluster Display, that depend to display side connector) | 2   | J.S.         |
| 5  | Tablet                                                                                                    | 1   | Buy by Walt. |
| 6  | Speaker                                                                                                    | 1   | Buy by Walt. |
| 7  | Optional: Special Keyboard                                                                                           | 1   | J.S.         |
| 8  | Display arm - Touch Display                                                                                          | 1   | Walt         |
| 9  | Display stand - Cluster Display                                                                                      | 1   | Kurokawa     |

## 2. Demo feature

## 2.1. Update latest AGL IVI

| Development item St              | atus        | Work by |                        |
|----------------------------------|-------------|---------|------------------------|
|                                  |             |         |                        |
| Image                            |             | status  | Use or not use         |
| master: cluster demo             |             | Run     | Use                    |
| <del>pike: momi ivi demo</del>   |             | Run     | Not use, use at master |
| <del>pike: fluter ivi demo</del> |             | Run     | Not use, use at master |
| <del>pike: html5 ivi demo</del>  |             | Run     | Not use, use at master |
| <del>pike: qt vi demo</del>      |             | Run     | Not use, use at master |
| master: momi ivi demo            |             | Run     | Use                    |
| master: flutter ivi demo (N      | lew design) | Run     | Use                    |
| master: html5(cef) ivi dem       | 10          | Run     | Use                    |
| master: qt ivi demo              |             | Run     | Use                    |

| master: flutter ivi demo (old) | Run    | Use |
|--------------------------------|--------|-----|
|                                | T Curr | 030 |

### **Current issue:**

- Don't understand evolution for html5 update from cef to html5.
- New flutter demo is loss many feature. Need to frequently update until the CES deadline.

#### Demo design:

Five containers exchange. Momi, Qt, HTML5, Old Flutter, ICS Flutter.

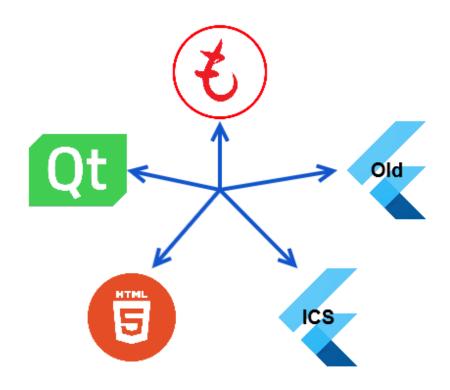

#### Container exchange by Keyboard. (Momi Key)

Keyboard configurator

https://github.com/watatuki/usb-12key-kbd-prog

key-setup-momikey.sh

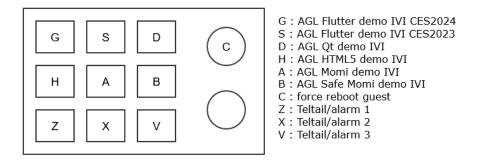

Container exchange by Tablet control. (Momi Web)

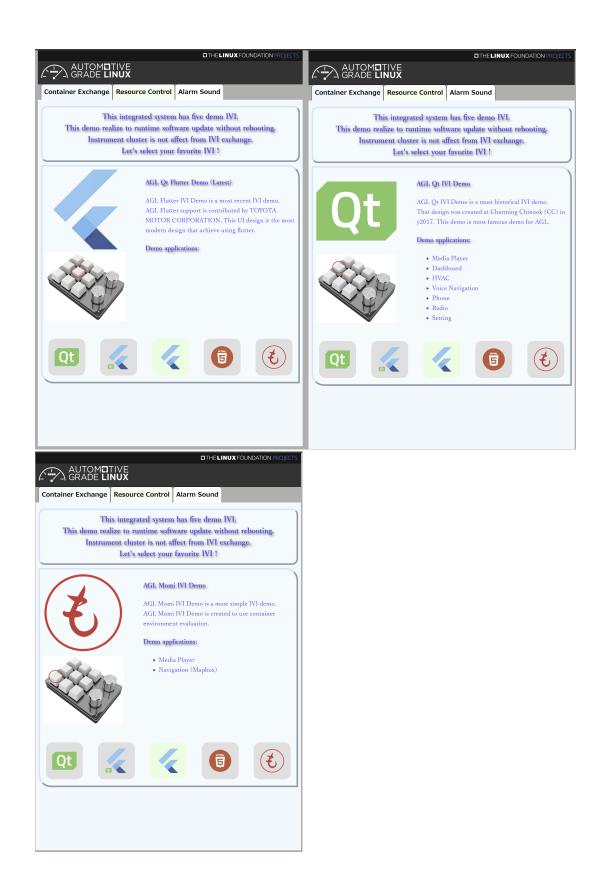

## 2.2. Virt IO loopback audio based audio control

| Development item | Status | Wo<br>by |
|------------------|--------|----------|
|                  |        |          |

| 1   | Integrate VirtIO driver and vhost-<br>adoptor to host.                                                 | Drop at<br>CES2024 | Michele demonstrated sound feature in ALS2023. But it's not upstreamed. Now available for kernel-<br>module virtio loopback only.                               | -     |
|-----|----------------------------------------------------------------------------------------------------|--------------------|----------------------------------------------------------------------------------------------------|-------|
|     |                                                                                                    |                    | This week Michele will send detailed instructions to manually compile the components used in the<br>demo presented at OSS summit. Upstream activity is ongoing. |       |
| 1-1 | Backport virtio sound on kernel-<br>v5.10                                                              |                    | Build successful. Not tested.                                                                                                    |       |
| 1-1 | virtio loopback driver                                                                                 |                    | Build successful. Not tested.                                                                                                    |       |
| 1-3 | virtio loopback adapter                                                                                |                    | Build successful. Not tested.                                                                                                    |       |
| 1-4 | Vhost user sound                                                                                       |                    | Did not success building using AGL crosssdk / AGL yocto environment. How to build???                                                                            |       |
|     |                                                                                                    |                    | Ask to Michele now.                                                                                                    |       |
| 1-5 | Integrate to host                                                                                      |                    |                                                                                                    |       |
| 2-1 | Guest side sound support<br>Cluster:                                                                   | Done               | Need to improve cluster-service and cluster-refgui.<br>Cluster-service(not support CAN input, demo only), Cluster-refgui was merged.                            | Dr. Y |
|     | Divide cluster-service from<br>cluster-refgui.                                                         |                    |                                                                                                    |       |
| 2-2 | Guest side sound support<br>Cluster:                                                                   | Done               | Cluster service play alarm sound triggered by keyboard.                                                                                                    | Dr. Y |
|     | Add alarm sound support to<br>cluster-service by alsa.<br>Start/stop alarm by trigger from<br>outside. |                    |                                                                                                    |       |
| 3-1 | Guest side sound support Momi<br>IVI                                                                   | Done               | Directory use ALSA device.                                                                                                    | Dr. Y |
| 3-2 | Guest side sound support Qt IVI                                                                        | Done               | Guidance sound is available. But modia player is not work. That is issue for udicks mount. (It cause-<br>error in guest).                                       | Dr. Y |
| 3-3 | Guest side sound support<br>Flutter IVI(ICS)                                                           | Done               | Cherry-pick patch. Media Player is now working.                                                                                                    | Dr. Y |
| 3-4 | Guest side sound support<br>HTML5/CEF                                                                  | Done               | Success to play on YouTube.                                                                                                    | Dr. Y |
| 3-5 | Guest side sound support<br>Flutter IVI(Old)                                                           | Done               |                                                                                                    | Dr. Y |
| 4   | ALSA loop based audio shearing                                                                         | Done               |                                                                                                    | Dr. Y |
| 4-1 | Integrate alsa loopback device                                                                         | Done               |                                                                                                    | Dr. Y |
| 4-2 | Configure for guest - Cluster                                                                          | Done               | aplay playing                                                                                                    | Dr. Y |
| 4-3 | Configure for guest - Momi IVI                                                                         | Done               | Media Player playing                                                                                                    | Dr. Y |
| 4-4 | Configure for guest - each agl-<br>ivi-demo                                                            | Done               | Need to change wireplumber config in guest.                                                                                                    | Dr. Y |
| 4-5 | Audio mixing by host<br>PulseAudio                                                                     | Done               | Now available to mix cluster (aplay) and Momiplayer sound.                                                                                                    | Dr. Y |
| 4-6 | Audio Control                                                                                          | Done               | Mute IVI audio in case of alarm sound playing.                                                                                                    | Dr. Y |
|     |                                                                                                    |                    |                                                                                                    |       |

Audio control design

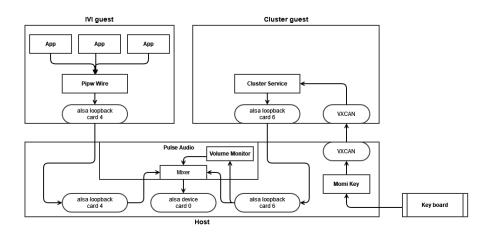

## 2.3. Enable some resource isolation feature

| Development item                       | Status | Work by |
|----------------------------------------|--------|---------|
| Update container manager               | Done   | Dr. Y   |
| Update container manager configuration | Done   | Dr. Y   |
| Visualize                              | Done   | Dr. Y   |

### CPU isolation demo by Tablet control. (Momi Web)

| THELINUX FOUNDATION PROJECTS                                                                                                    |                  |                  |                         |  |  |  |
|----------------------------------------------------------------------------------------------------|------------------|------------------|-------------------------|--|--|--|
|                                                                                                    |                  |                  |                         |  |  |  |
| Container Exchange                                                                                                    | Resource Control | Alarm Sound      |                         |  |  |  |
| Instrument cluster show the critical information for driver.<br>It must not be affected from IVI status.<br>This demo realize to instrument cluster resource protection from IVI.                                                        |                  |                  |                         |  |  |  |
| Share<br>cpu0:                                                                                                    | For IVI<br>cpu1: | For IVI<br>cpu2: | For IVI<br>cpu3:        |  |  |  |
| For IVI                                                                                                    | For IVI<br>cpu5: | For IVI<br>cpu6: | Demo operation<br>cpu7: |  |  |  |
| Momi IVI is a demo IVI without CPU resource control.<br>If you push fault injection button, IVI will do overload.<br>When this system is not configured for resource control, IVI<br>runaway/overload affect to instrument cluster.      |                  |                  |                         |  |  |  |
| Safe Momi IVI is a demo IVI with CPU resource control.<br>If you push fault injection button, IVI will do overload.<br>When this system is configured for resource control, IVI<br>runaway/overload do not affect to instrument cluster. |                  |                  |                         |  |  |  |
|                                                                                                    |                  |                  |                         |  |  |  |
| Fault injection button.                                                                                                    |                  |                  |                         |  |  |  |
|                                                                                                    |                  |                  |                         |  |  |  |
|                                                                                                    |                  |                  |                         |  |  |  |
|                                                                                                    |                  |                  |                         |  |  |  |

## 2.4. RTOS Island

## 3. How to build

#### New version

## Old version:

Basically, use this procedure. Build Procedure for AGL IC with Container Integration clone this layer. https://github.com/agl-ic-eg/meta-agl-demo-ces2024 Add to ic side bblayers.conf BBLAYERS =+ "\ \${METADIR}/meta-agl-devel/meta-egvirt \ \${METADIR}/meta-agl-demo-ces2024/meta-agl-demo-ces2024 \ \${METADIR}/meta-agl-demo-ces2024/meta-agl-demo-ces2024-ic \ " AGL\_META\_CLANG = " \${METADIR}/external/meta-clang "

Add to demo ivi side bblayers.conf

BBLAYERS =+ "\ \${METADIR}/meta-agl-demo-ces2024/meta-agl-demo-ces2024-demoivi \ \${METADIR}/meta-agl-demo-ces2024/meta-agl-demo-ces2024 \ "

Shall use 3b procedure.

## 4. Key Config

Refer and use this.

https://github.com/watatuki/usb-12key-kbd-prog/blob/dev/key-setup-momikey.sh